# Inheritance & Polymorphism

### Derived Classes

We'll often have classes that are very similar to each other, but with some small additions or changes.

Following the principle of DRY, we'll need a way of efficiently expressing a class that derives from another.

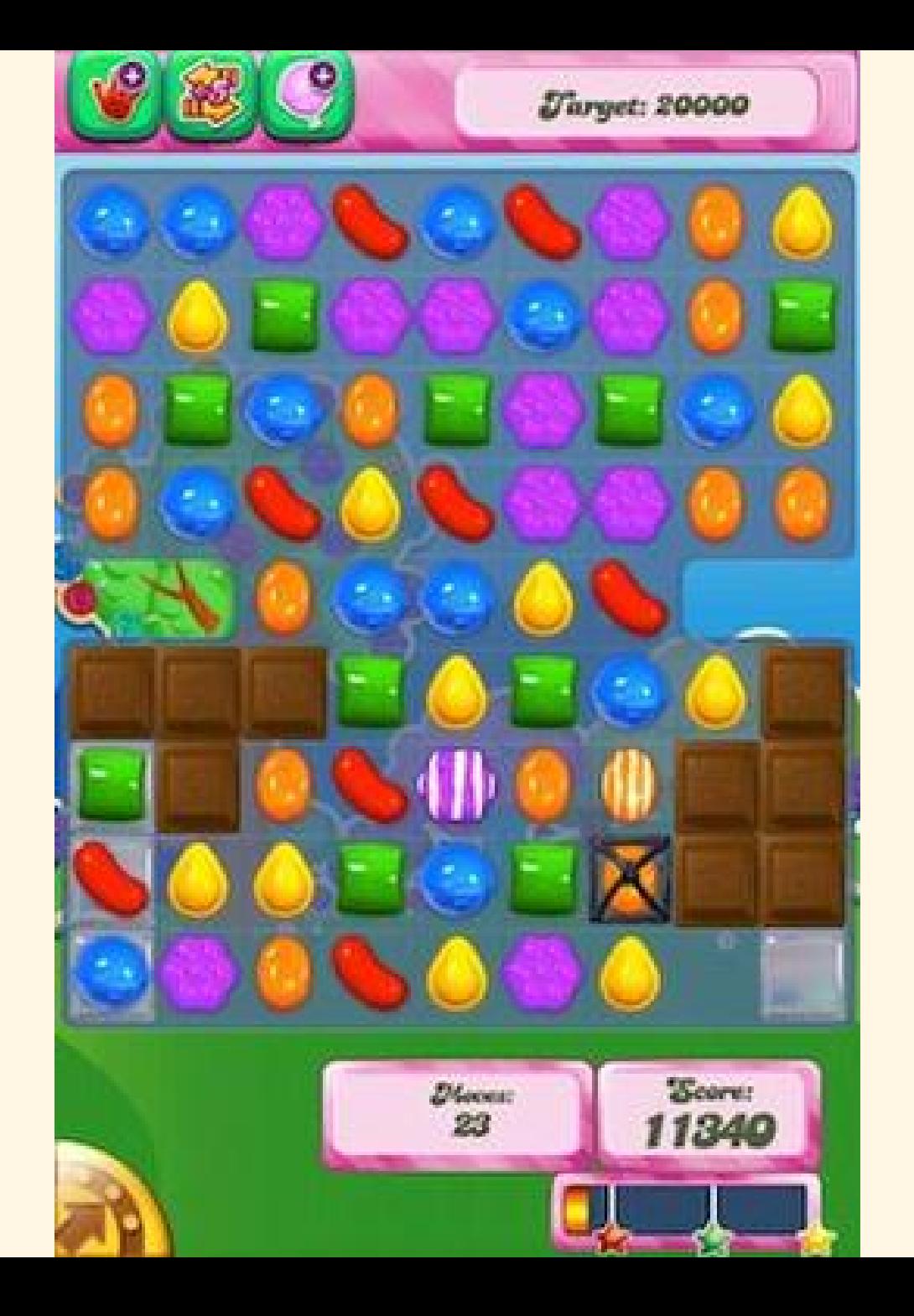

# Example: Candy Crush

To program this game, you'll implement a grid of game pieces.

Each piece has, at least, a position and an image representation.

# What about the Candy?

```
public class Candy {
    private Point position;
    private Image sprite;
    private Color color;
```
}

```
public Point getPosition() {...}
public void draw() {...}
public Point moveTo(Point p) {...}
public void drop() {...}
public void clear() {...}
```
A Candy game piece can be cleared, and will drop when space is opened beneath it. A series of the series of the series of the series of the series of the series of the series of the series of the series of the series of the series of the series of the series of the series of the serie

# What about the Obstacle?

```
public class Obstacle {
    private Point position;
    private Image sprite;
```
}

```
public Point getPosition() {...}
public void draw() {...}
public Point moveTo(Point p) {...}
public void grow() {...}
```
An Obstacle game piece prevents other pieces from being moved into the space, and they will also grow over time.

#### Too Much Overlap!

Candy objects and Obstacle objects are almost exactly the same, except for a handful of small changes.

Idea:

- Can we "factor out" the common fields and methods into a single class?
- If we have the commonalities in one class, we can find a way to automatically import them into some specific classes
- The specific individual classes can have their own additions, too

#### the GamePiece

}

public class GamePiece { private Point position; private Image sprite;

> public Point getPosition() {...} public void draw() {...} public Point moveTo(Point p) {...}

These are the methods and fields that candy and Obstacle both have.

# Derived Classes (subclasses)

A derived class (subclass) is a class that is derived from another base class (superclass).

Any class many serve as the superclass for another derived class.

A subclass inherits all properties of the base class, including member variables (fields) and methods.

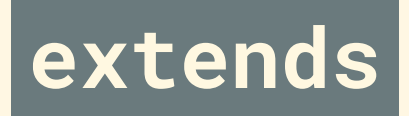

class <u>DerivedClass</u> extends **BaseClass** { ... }

Now DerivedClass has access to all public fields and methods contained in BaseClass.

- These can be referenced in the normal way
- New methods and fields can still be added in the normal way
- Derived methods can be modified by **overriding** the original method signature.

# Candy as derived from GamePiece

public class Candy extends GamePiece{ private Color color;

```
public void drop() {...}
public void clear() {...}
```
}

#### position, sprite, getPosition(), draw(), and moveTo(Point p) are all included in candy now for free!

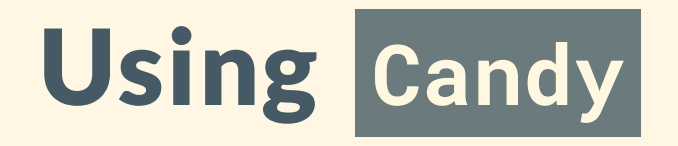

}

}

```
public class Tester {
    public static void main(String[] args) {
        Candy c = new Candy(); // imagine we wrote a useful constructor
```
Point cPosition = c.getPosition(); // valid!

```
c.drop(); \frac{1}{2} valid!
```
System.out.println(c.color); // doesn't work, why not?

System.out.println(c.position); // doesn't work, why not?

## **Overriding**

}

public class Obstacle extends GamePiece{

```
@Override
public Point moveTo(Point p) {
    return this.getPosition();
}
public void grow() {...}
```
The user should be able to try to move any game piece, but if you try to move an Obstacle , it should stay put.

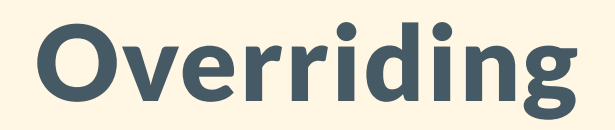

Because an Obstacle extends the GamePiece, it must be the case that We can call moveTo() on an Obstacle.

It's OK, though, if we need a subclass to implement a required method differently than the superclass.

## More Rules on Inheritance

- A subclass can serve as a superclass for another class.
	- class ProduceItem extends GenericItem {...} and also class FruitItem extends ProduceItem {...}
	- **O** FruitItem gets everything from ProduceItem, which also therefore gets everything from GenericItem .
- A class can serve as a superclass for multiple derived classes
	- $\circ$  In addition to above,

class FrozenFoodItem extends GenericItem {...}

zyBook Activity 10.1.5 is excellent for visualizing this.

#### **Example**

```
public class <u>Polygon</u> {
    private ArrayList<Side> sides;
    public Polygon(ArrayList<Side> sides) {
        this.sides = sides;
    }<br>public Side getSide(int i) {
        return sides.get(i);
    }<br>public double perimeter() {
        double sum = 0.0;
        for (Side side : sides) {
             sum += side.length();
        }<br>return sum;
    }
```
#### **Example**

}

public class <u>Square</u> extends <u>Polygon</u> {

```
@Override
public double perimeter() {
    return 4 * getSide(0);
```

```
}<br>public double area() {
     return getSide(\theta) * getSide(\theta);
}
```
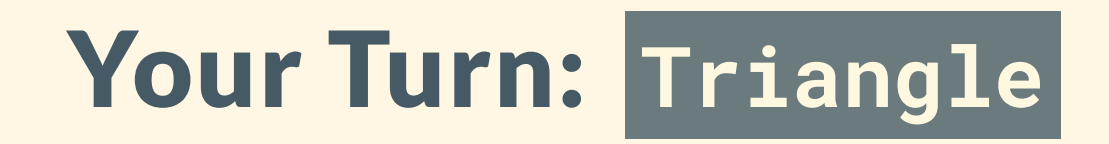

Write a Triangle subclass of Polygon . Include a new method isEquilateral() to return true if all sides of the triangle are equal in length.

<mark>器 器 器 Remember, DRY! 器 器 器</mark>

#### Example

}

}

public class Triangle extends Polygon {

```
public boolean isEquilateral() {
    double sideOne = getSide(\theta).length();
    double sideTwo = getSide(1).length();
    double sideThree = getSide(2).length();
```
return sideOne == sideTwo && sideTwo == sideThree;

## Where Does It All Come From?

It turns out that every single class in Java is a (possibly distant) subclass of the Object class.

A sketch of Object:

public class Object {

}

```
public String toString() {...}
```
public boolean equals(Object other) {...}

# Revealing a Minor Miracle

System.out.println() is actually a miraculous method.

We've called System.out.println() with ArrayLists, Strings, Scanners , and all sorts of wacky objects.

Does that mean someone wrote a public void println(ArrayList a) and also a public void println(String s) ?

# Revealing a Minor Miracle

It's all just:

public void println(Object o) { println(o.toString()); }

where public void println(String s) is actually an interesting implementation somewhere else.

# Polymorphism

Polymorphism refers to determining which program behavior to execute depending on data types.

- compile-time polymorphism happens when the compiler determines which of several identically-named methods to call based on the method's arguments
	- o Do we call add(int x, int y, int z) or add(int x, int y) if we write add(3, 9) ?
- runtime polymorphism happens when the compiler makes the determination is made while the program is running

## Runtime Polymorphism

#### public static void main(String[] args) {

```
ArrayList<Polygon> shapesList = new ArrayList<>();
```

```
Triangle t = new Triangle(3, 4, 5);
```

```
Square s = new Square(5);
```

```
Polygon octagon = new Polygon(8);
```

```
shapesList.add(t);
shapesList.add(s);
shapesList.add(octagon);
```
}

## Reference Conversion

Java is happy to turn a reference to a subclass into a reference to its superclass without any fuss.

When appropriate, it's fine to treat a Triangle as a Polygon since Triangle extends Polygon.

### What Happends to the Subclasses?

```
public class <u>A</u> {
    public void print() {
         System.out.println("This is an A.");
    }
}<br>public class <u>B</u> extends <u>A</u>{
    public void print() {
         System.out.println("This is a B.");
    }
}<br>public class <u>C</u> extends <u>A</u>{
    public void print() {
         System.out.println("This is a C.");
    }
}
```
#### What Happends to the Subclasses?

```
A a1 = new A();
A a2 = new A();
B b1 = new B();
C c1 = new C();
ArrayList<A> objs = new ArrayList<>();
objs.add(a1);
objs.add(a2);
objs.add(b1);
objs.add(c1);
for (A obj : objs) {
    obj.print();
}
```
This is an A. This is an A. This is a B. This is a  $\overline{\text{C.}}$   $\overline{\text{C.}}$   $\overline{\text{C.}}$   $\overline{\text{C.}}$ 

# A Frightening Corollary

If an ArrayList<SuperClass> can store objects of any type that's a subclass of SuperClass...

And if Object is a superclass of all other classes...

# A Frightening Corollary

ArrayList<Object> objs = new ArrayList<>();

```
objs.add("Hello");
objs.add(new Random());
objs.add(new Scanner(System.in));
```

```
for (Object obj : objs) {
   System.out.println(obj);
```
}

Hello java.util.Random@6442b0a6 java.util.Scanner[delimiters=\p{javaWhitespace}+][position=0][match valid=false]....